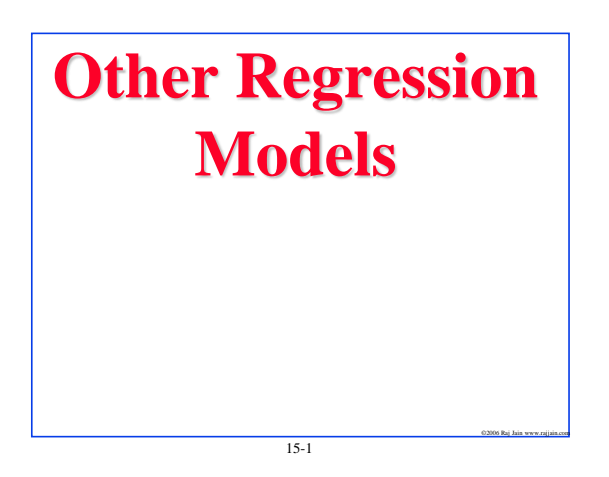

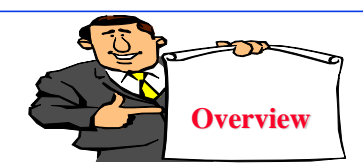

- **1. Multiple Linear Regression**: More than one predictor variables
- **2. Categorical Predictors**: Predictor variables are categories such as CPU type, disk type, and so on.
- **3. Curvilinear Regression**: Relationship is nonlinear

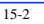

©2006 Raj Jain www.rajjain.com

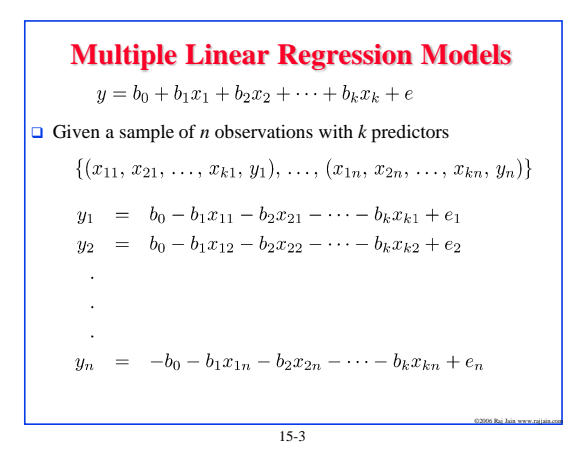

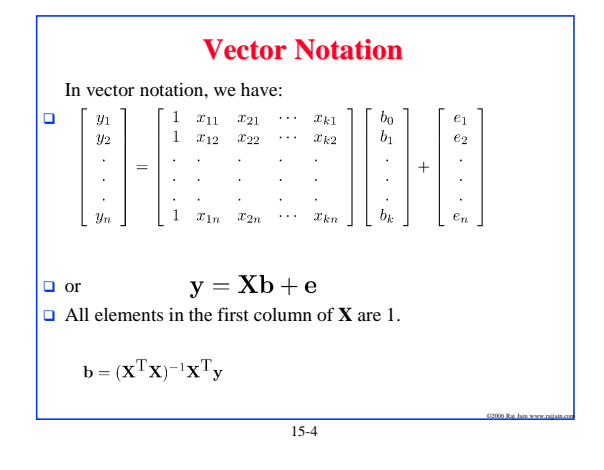

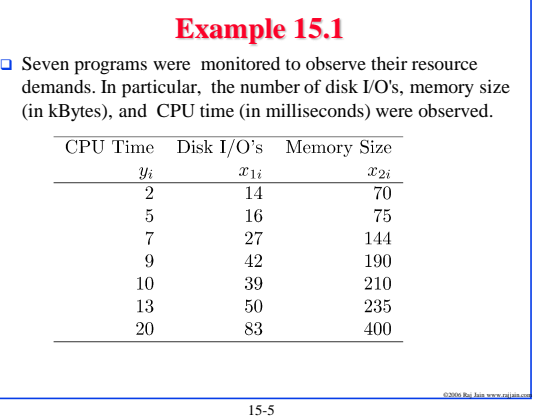

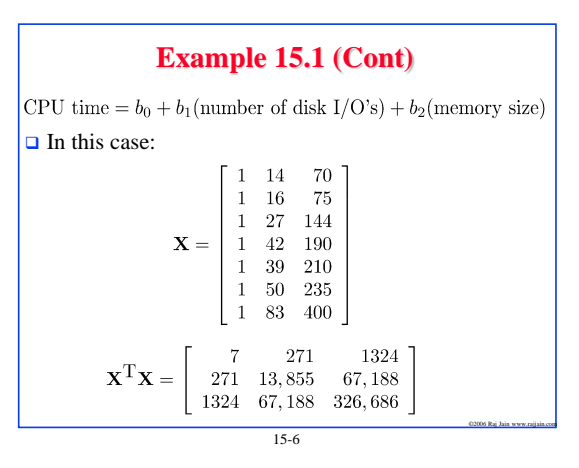

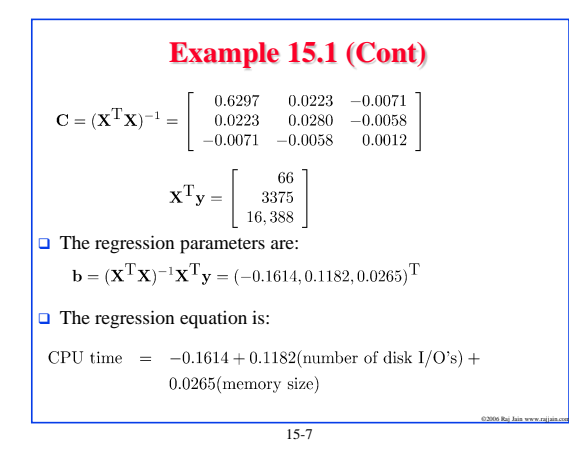

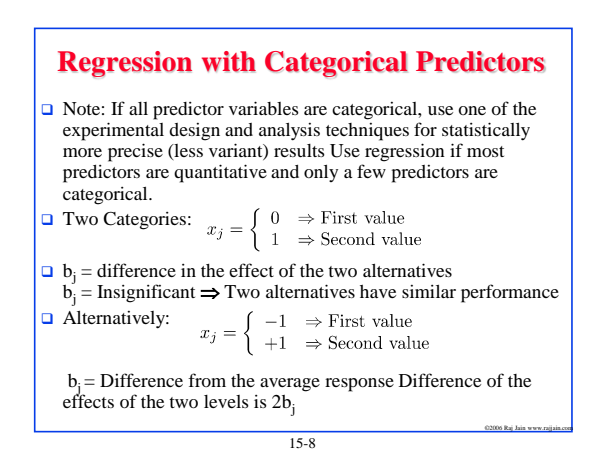

# **Categorical Predictors (Cont) Q** Three Categories: Incorrect:<br> $x_1 = \begin{cases} 1 &\Rightarrow \text{Type A} \\ 2 &\Rightarrow \text{Type B} \\ 3 &\Rightarrow \text{Type C} \end{cases}$ This coding implies an order  $\Rightarrow$  B is half way between A and C. This may not be true. **Q** Recommended: Use two predictor variables<br> $x_1 = \begin{cases} 1, & \text{If type A} \\ 0, & \text{Otherwise} \end{cases}$  $x_2 = \begin{cases} 1, & \text{If type B} \\ 0, & \text{Otherwise} \end{cases}$

15-9

©2006 Raj Jain www.rajjain.com

### **Categorical Predictors (Cont)**

Thus,  $(x_1, x_2) = (1, 0) \Rightarrow \text{Type A}$ 

 $(x_1, x_2) = (0, 1) \Rightarrow \text{Type } B$ 

 $(x_1, x_2) = (0, 0) \Rightarrow \text{Type C}$ 

**This coding does not imply any ordering among the types.** Provides an easy way to interpret the regression parameters.

 $y = b_0 + b_1x_1 + b_2x_2 + e$ 

 $15-10$ 

©2006 Raj Jain www.rajjain.com

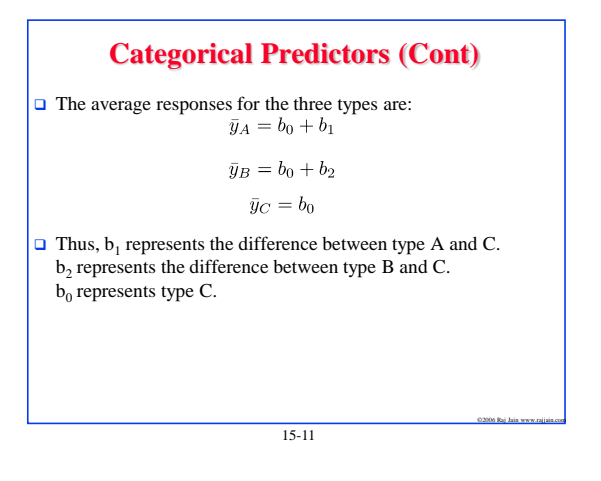

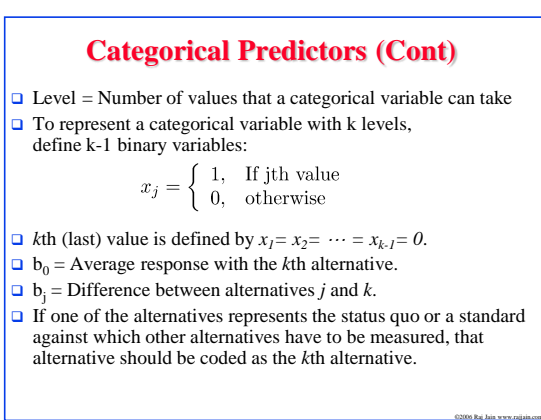

15-12

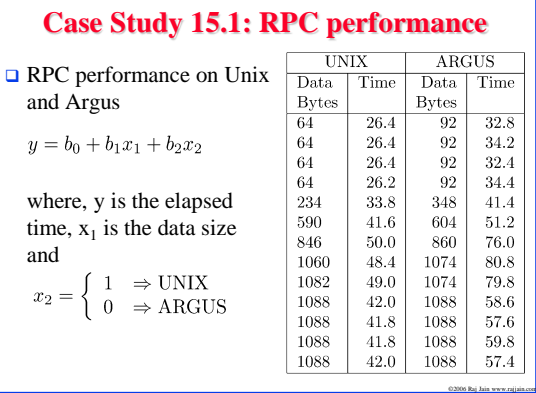

15-13

#### **Case Study 15.1 (Cont)**

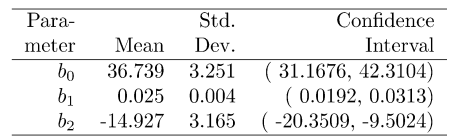

- All three parameters are significant. The regression explains 76.5% of the variation.
- $\Box$  Per byte processing cost (time) for both operating systems is 0.025 millisecond.
- $\Box$  Set up cost is 36.73 milliseconds on ARGUS which is 14.927 milliseconds more than that with UNIX.

15-14

©2006 Raj Jain www.rajjain.com

#### **Curvilinear Regression**

 $\Box$  If the relationship between response and predictors is nonlinear but it can be converted into a linear form  $\Rightarrow$  curvilinear regression.

Example:

 $y = bx^a$ 

Taking a logarithm of both sides we get:

 $\ln y = \ln b + a \ln x$ 

Thus, ln *x* and ln *y* are linearly related. The values of ln b and a can be found by a linear regression of ln *y* on ln *x*.

15-15

©2006 Raj Jain www.rajjain.com

©2006 Raj Jain www.rajjain.com

#### **Curvilinear Regression: Other Examples**  $\label{eq:nonlinear} {\rm Nonlinear}$ Linear  $y = a + b/x$  $y = a + b (1/x)$  $y=x/(a+bx)$  $(1/y)=a+bx$  $(x/y) = a + bx$  $y = x/(a+bx)$  $\mathbf{y}=\mathbf{a}\mathbf{b}\mathbf{x}$  $\ln(y) = \ln(a) + (\ln(b))x$  $y=a+bx_n$  $y=a+b(x^n)$  $\Box$  If a predictor variable appears in more than one transformed predictor variables, the transformed variables are likely to be  $correlated \implies multicollinearity.$  $\Box$  Try various possible subsets of the predictor variables to find a subset that gives significant parameters and explains a high percentage of the observed variation. 15-16 ©2006 Raj Jain www.rajjain.com

# **Example 15.4**

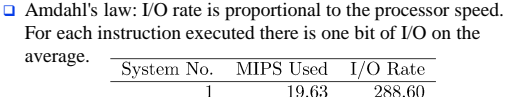

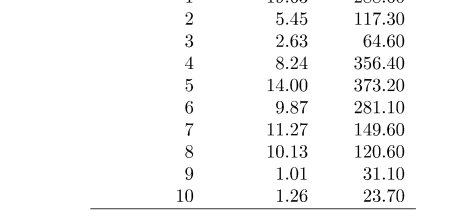

# **Example 15.4 (Cont)**

- $\Box$  Let us fit the following curvilinear model to this data:
	- I/O Rate =  $\alpha$ (MIPS Rate)<sup>b<sub>1</sub></sup>
- $\Box$  Taking a log of both sides we get:  $log(I/O Rate) = log(\alpha) + b_1 log(MIPS Rate)$

 $b_0 = \log(\alpha)$ 

©2006 Raj Jain www.rajjain.com

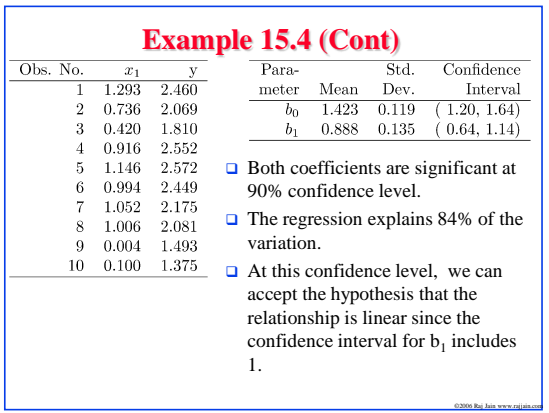

15-19

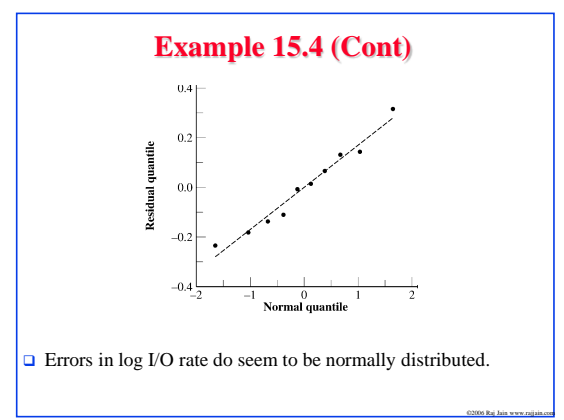

15-20

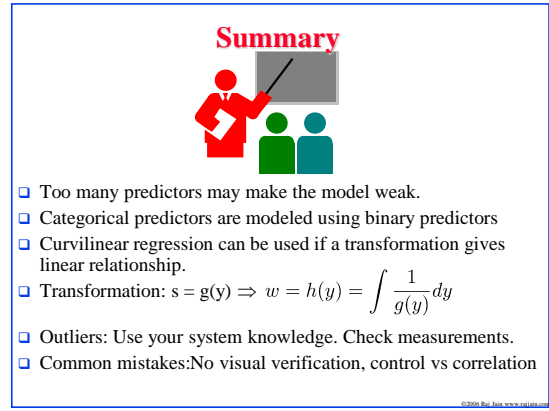

15-21